$<<$   $>>$ 

 $<<$  and  $<<$ 

- 13 ISBN 9787302248668
- 10 ISBN 7302248664

出版时间:2011-2

页数:346

PDF

更多资源请访问:http://www.tushu007.com

 $,$  tushu007.com

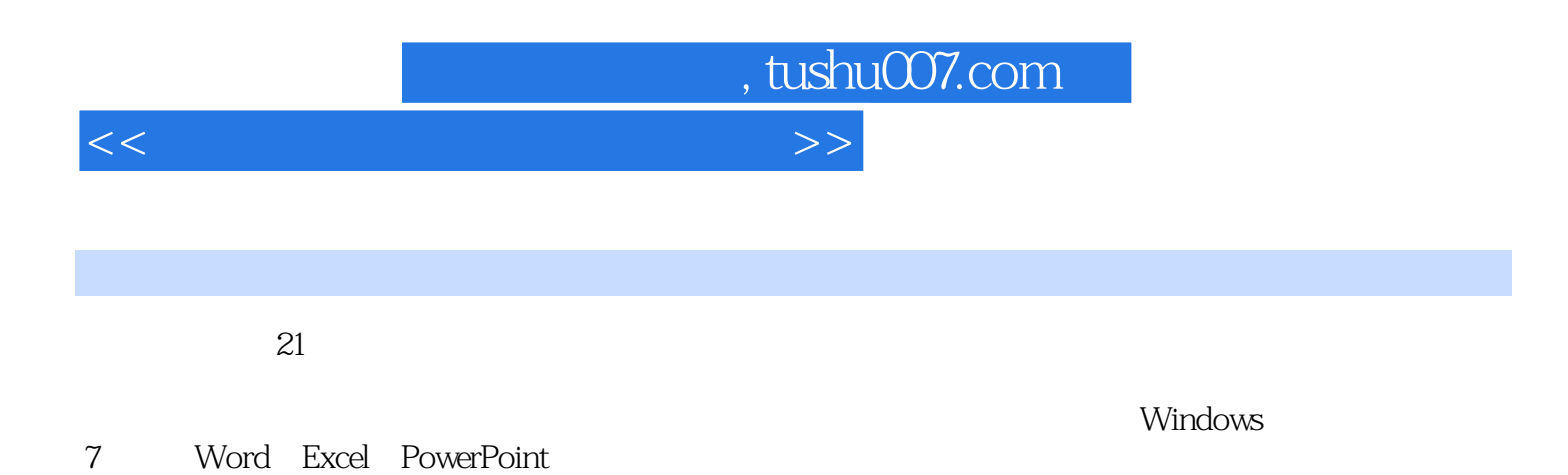

?

 $<<$  and  $<<$ 

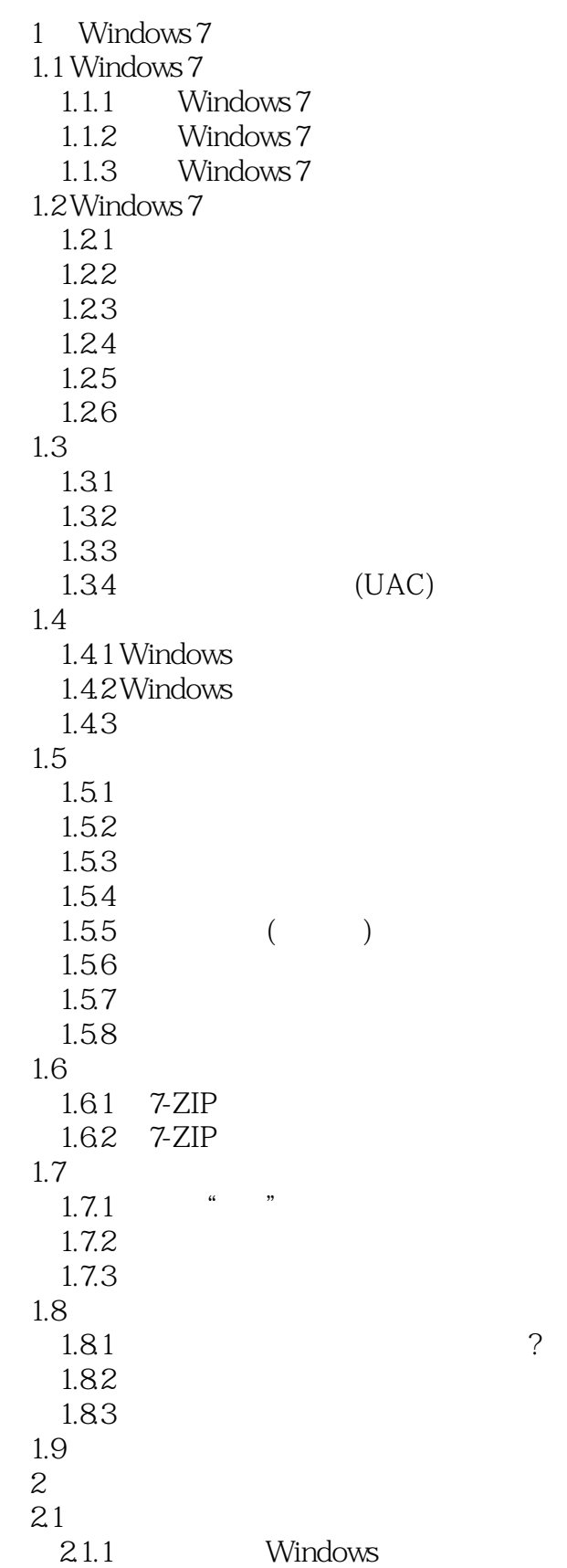

 $,$  tushu007.com

 $,$  tushu007.com

 $<<$  and  $<<$ 

 $2.1.2$ 22  $221$  $222$ <br>222  $*$  $223$ " 23 2.4 Windows  $2.41$  $242$ 25  $2.5.1$  $25.2$ 25.3  $25.4$ 25.5 26  $261$ 262  $27$  $27.1$  $27.2$ 27.3 28 281 2.8.2 360 29 3 Word  $31$ 3.1.1 Word 3.1.2 Word  $31.3$  $31.4$  $31.5$ 31.6 32  $321$ 32.2 Word 323 324 33 331 332 333 334 335 336 337

 $,$  tushu007.com

## $<<$  and  $<<$

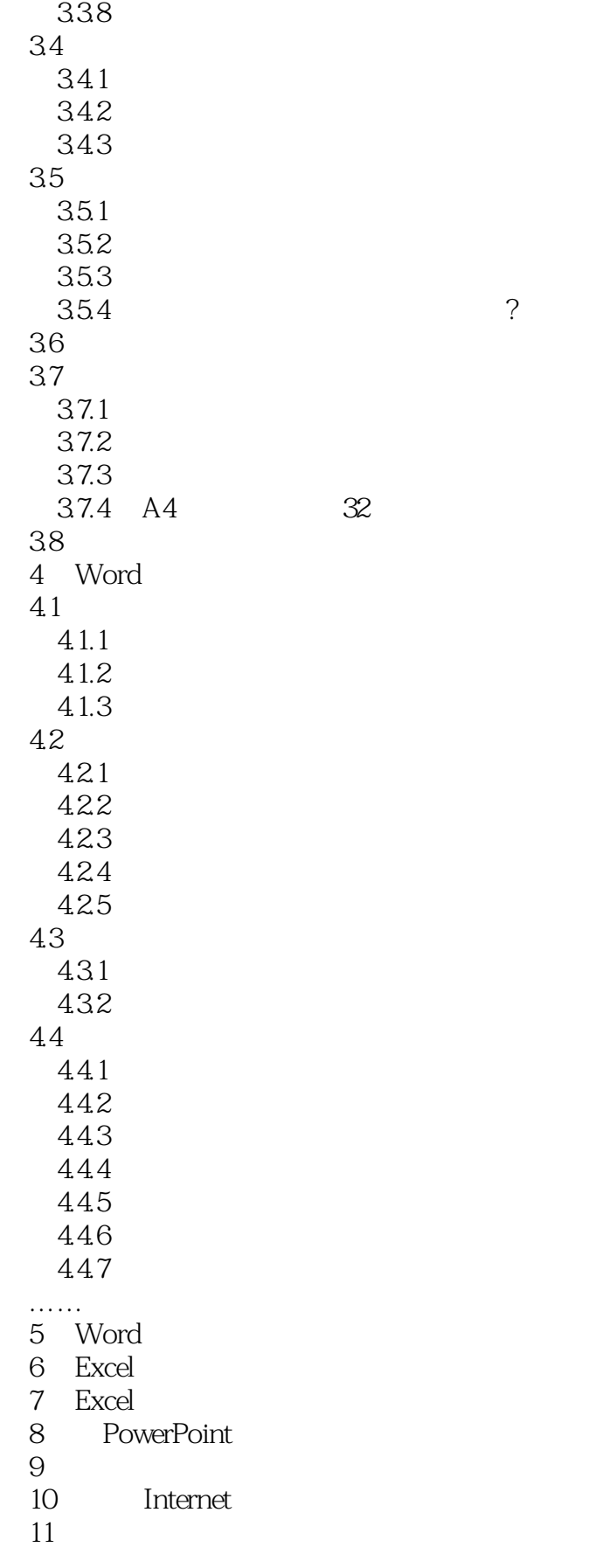

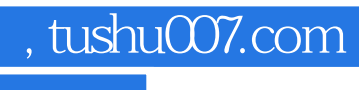

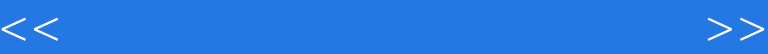

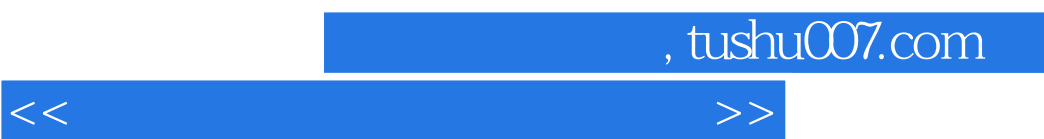

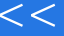

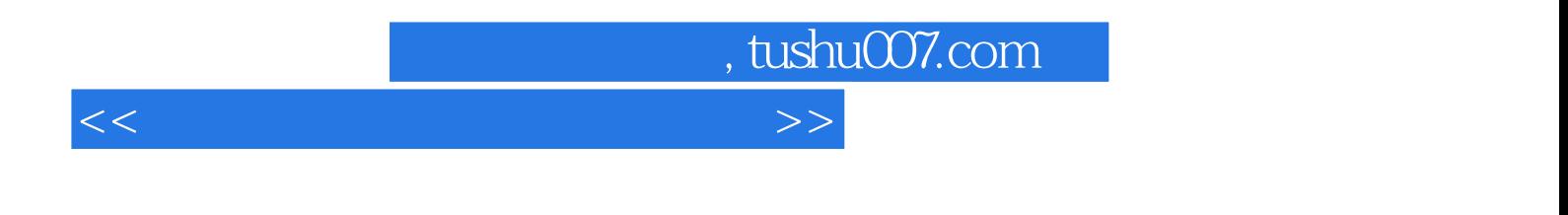

 $(3)$ 

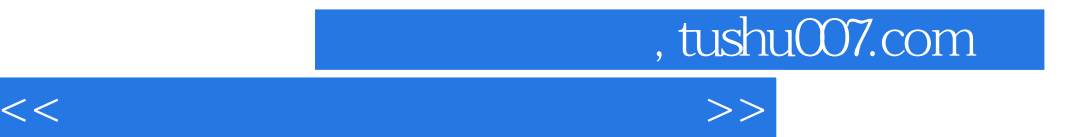

本站所提供下载的PDF图书仅提供预览和简介,请支持正版图书。

更多资源请访问:http://www.tushu007.com